التعلیقات -الملاحظات ++c Comments تستعمل لغة ++c كسائر لغات البرمجة جملة التعلیق وتكتب ( // ) او ( \*/ ) وتستعمل جمل التعلیق ، في أي مكان من البرنامج لإبداء ملاحظة ما ، عند سطر ما في البرنامج ، ولا تعد جملة تنفیذیة ، بمعنى أنھا لو حذفت من البرنامج ، لا یؤثر فیھ ذلك شیئا .

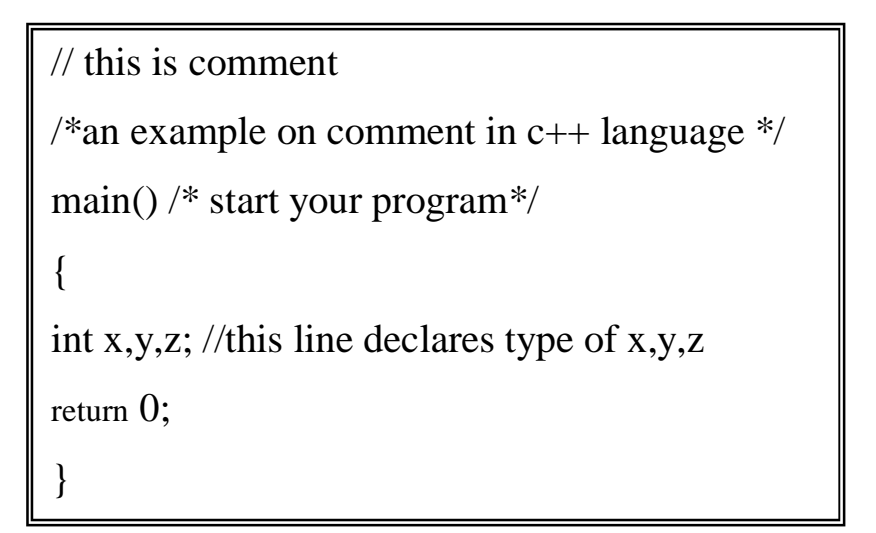

ومن الجدیر بالذكر ھنا ، ما یأتي: لا یترك أي فراغ بین الشارحة / والنجمة \* من جھتي جملة التعلیق. -1 یقوم ++C بإھمال النصوص المستعملة في جمل التعلیق ، أي أنھا لا تنفذ ، بل ھي جمل توضیحیة .

**Pow ( N , M ) دالة -**  $N : \mathbf{M}$  : الأساس  $\mathbf{M}$ : الأس

Pow( 2, 3) =  $8$ Pow( 4, 5) =  $1024$ Pow( $3, 3$ ) = 27 Pow(  $5, 5$  ) = 3125

```
#include<iostream.h>
#include<math.h>
main()\{int op;
      cout<<"enter op="<<endl;
      cin \gg op;switch(op)\{case 1: // y=2X^5 + 3X^6 + 10 =======> x=2
             cout<<"y= 2X^5 + 3X^6 + 10"<<endl;
             double a:
                 double b:
                    double y;
                       a = pow(2, 5);a=2^*a; // a=(2X^5)b = pow(2,6);b=3*b;// b=(3X^6)y=a+b+10;cout<<"a="<<a<<endl;
                      cout<<"b="<<br/>b><<endl;
                          cout<<"y="<<y<<endl;
       break;
        case 2 : // 5N^M + 4N^M + 5 =====> N & M Integer
             cout << "5N^M + 4N^M + 5 " << endl;
             int n:
             int m;
             cout<<"enter the value of n"<<endl;
             \text{cin}>>n;
             cout<<"enter the value of m"<<endl;
             \text{cin} \gg \text{m}a=5*(pow(n,m)); // a=(5N^{\wedge}M)cout<<"enter the value of n"<<endl;
              cin>>n:
              cout<<"enter the value of m"<<endl;
              \text{cin} \text{>m};
                 b=4*(pow(n,m)); // b=(4N^{\wedge}M)// y=a+b+5v=a+b+5;
              \text{cout}<<"a="<<a<<endl:
              cout<<"b="<<br/>b><<endl:
              cout<<"y="<<y<<endl;
              break;
 default :
         cout<<"sorry data out of range"<<endl;
             break;
      \mathcal{L}return 0:
ł
```